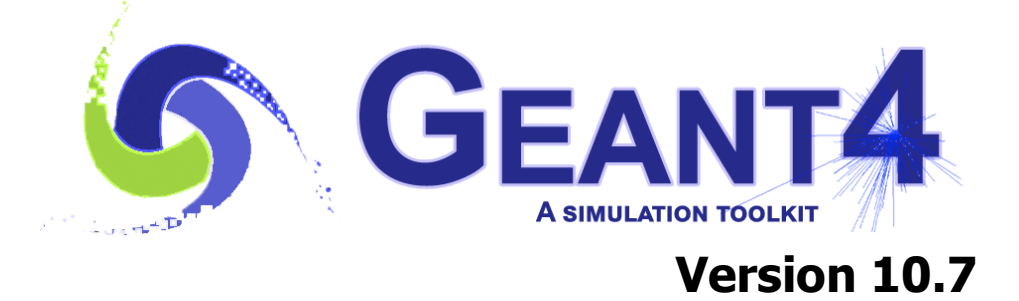

# **Primary Generators**

Vladimir Ivanchenko (CERN, EP-SFT & Tomsk State University, Russia) Geant4 Beginners Course 25-31 May 2021 **CERN** 

Based on material presented before by M. Asai (SLAC) and W. Pokorski (CERN)

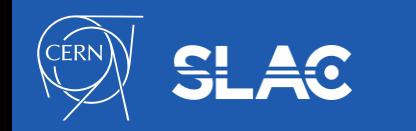

### What do we need to run simulation?

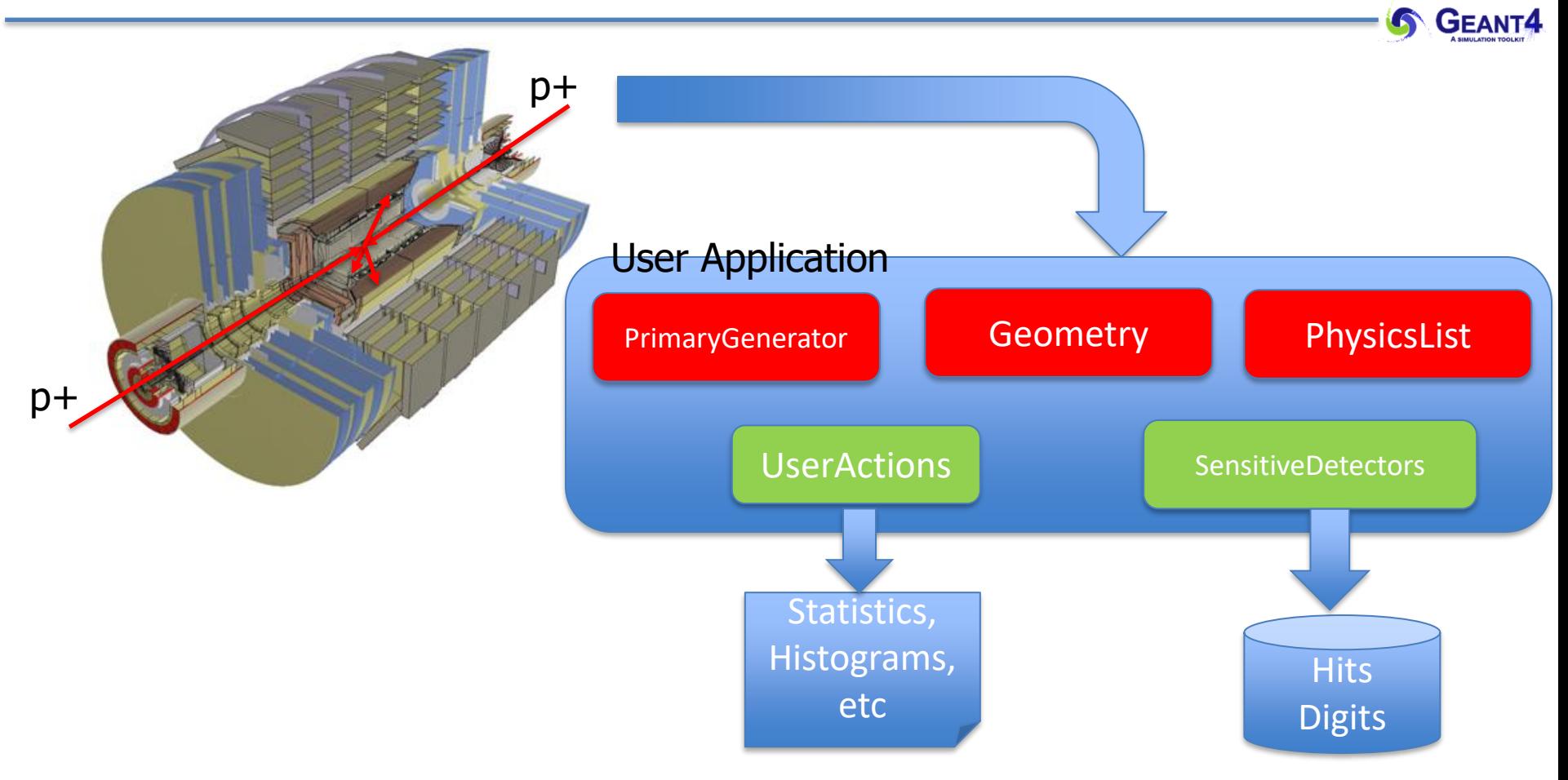

- User needs to provide 'source' of primary particles to Geant4
- Geant4 simulates the passages of those particles through the detector

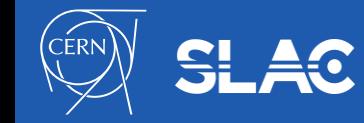

- Primary particle means particle with which you start an event.
	- E.g. particles made by the primary p-p collision, an alpha particle emitted from radioactive material, a gamma-ray from treatment head, etc.
	- Then Geant4 tracks these primary particles in your geometry with physics interactions and generates secondaries, detector responses and/or scores.
- Primary vertex has position and time. Primary particle has a particle ID, momentum and optionally polarization. One or more primary particles may be associated with a primary vertex. One event may have one or more primary vertices.

G4PrimaryVertex objects  $=$  {position, time}

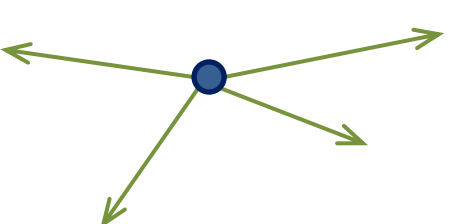

G4PrimaryParticle objects = {PDG, momentum, polarization…}

- Generation of primary vertex/particle is one of the user-mandatory tasks. G4VUserPrimaryGeneratorAction is the abstract base class to control the generation.
	- Actual generation should be delegated to G4VPrimaryGenerator class. Several concrete implementations, e.g. G4ParticleGun, G4GeneralParticleSource, are provided.

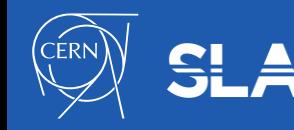

## G4VUserPrimaryGeneratorAction

- This class is one of mandatory user classes to control the generation of primaries.
	- This class itself should NOT generate primaries but invoke **GeneratePrimaryVertex()** method of primary generator(s) to make primaries.

**Computes desired** 

primary properties

- **Constructor** 
	- MyPrimaryGenerator Instantiate primary generator(s)  $(G4VUserPrimaryGeneratorAction)$
	- Set default values to it(them)
- GeneratePrimaries() method
	- Invoked at the beginning of each event.
	- Randomize particle-by-particle value(s)
	- Set these values to primary generator(s)
		- Never use hard-coded UI commands
	- Invoke **GeneratePrimaryVertex()** method of primary generator(s)
- Your concrete class of G4VUserPrimaryGeneratorAction must be instantiated in the Build() method of your G4VUserActionInitialization

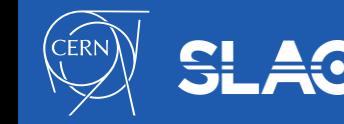

**GEANT4** 

G4Event

Primaries are stored

for later tracking

MyParticleGun

(G4VPrimaryGenerator)

**Vertices** and

are created

rimary particles

## G4VUserPrimaryGeneratorAction

{

}

{

}

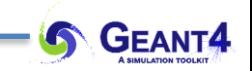

MyPrimaryGeneratorAction::MyPrimaryGeneratorAction()

```
G4int n_particle = 1;
fparticleGun = new G4ParticleGun(n particle);
```
// default particle kinematic G4ParticleTable\* particleTable = G4ParticleTable::GetParticleTable(); G4ParticleDefinition\* particle = particleTable->FindParticle("gamma"); fparticleGun->SetParticleDefinition(particle); fparticleGun->SetParticleMomentumDirection(G4ThreeVector(0.,0.,1.)); fparticleGun->SetParticleEnergy(100.\*MeV); fparticleGun->SetParticlePosition(G4ThreeVector(0.,0.,-50\*cm));

void MyPrimaryGeneratorAction::GeneratePrimaries(G4Event\* anEvent)

fparticleGun->SetParticleMomentum(G4RandomDirection()); fparticleGun->GeneratePrimaryVertex(anEvent);

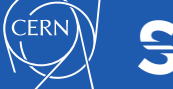

Invoked once

Invoked once

per each event

per each event

Constructor :

Constructor

Invoked only once

Invoked only once

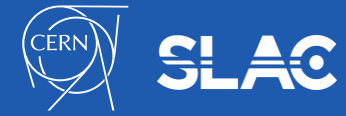

# **BUILT-IN PRIMARY PARTICLE GENERATORS**

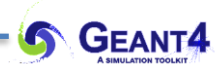

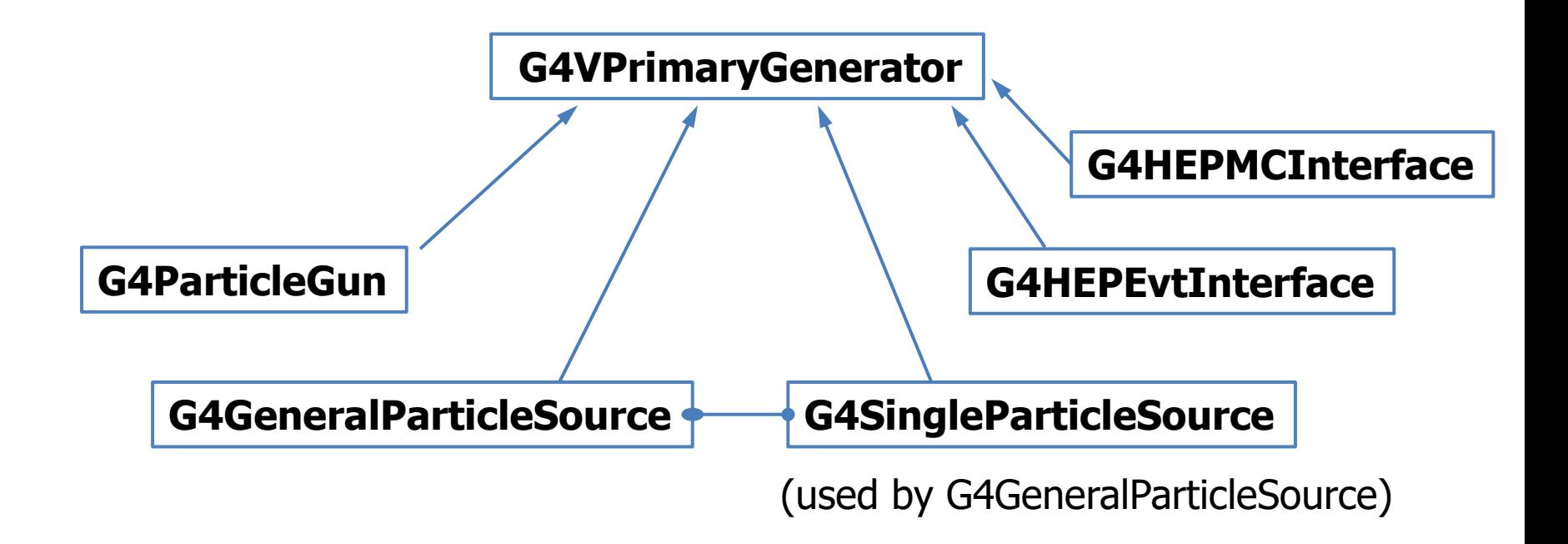

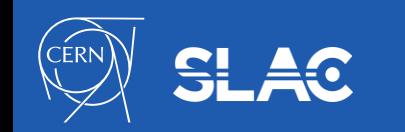

**S** GEANT4

## G4ParticleGun

- Concrete implementations of G4VPrimaryGenerator
	- A good example for experiment-specific primary generator implementation
- It shoots one primary particle of a certain energy from a certain point at a certain time to a certain direction.
	- Various set methods are available
	- Intercoms commands are also available for setting initial values
- In your implementation of UserPrimaryGeneratorAction, you can
	- Shoot random numbers in arbitrary distribution
	- Use set methods of G4ParticleGun
	- Use G4ParticleGun as many times as you want
	- Use any other primary generators as many times as you want to make overlapping events
- examples/basic/B5/src/B5PrimaryGeneratorAction.cc is a good example to start with.

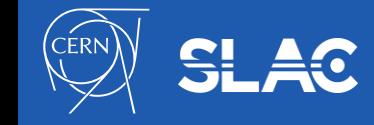

### G4VUserPrimaryGeneratorAction

```
void T01PrimaryGeneratorAction::
         GeneratePrimaries(G4Event* anEvent)
{ G4ParticleDefinition* particle;
  G4int i = (int)(5.*G4UniformRand());
  switch(i)
  { case 0: particle = positron; break; ... }
  particleGun->SetParticleDefinition(particle);
  G4double pp =
    momentum+(G4UniformRand()-0.5)*sigmaMomentum;
  G4double mass = particle->GetPDGMass();
  G4double Ekin = sqrt(pp*pp+mass*mass)-mass;
  particleGun->SetParticleEnergy(Ekin);
  G4double angle = (G4UniformRand()-0.5)*sigmaAngle;
  particleGun->SetParticleMomentumDirection
           (G4ThreeVector(sin(angle),0.,cos(angle)));
  particleGun->GeneratePrimaryVertex(anEvent);
}
```
• You can repeat this for generating more than one primary particles.

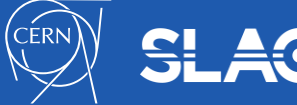

- Concrete implementations of G4VPrimaryGenerator
	- A good example for experiment-specific primary generator implementation
- G4HEPEvtInterface
	- Suitable to /HEPEVT/ common block, which many of (FORTRAN) HEP physics generators are compliant to.
	- ASCII file input
- G4HepMCInterface
	- An interface to HepMC class, which a few new (C++) HEP physics generators are compliant to.
	- ASCII file input or direct linking to a generator through HepMC.

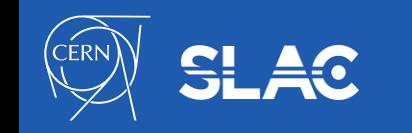

- A concrete implementation of G4VPrimaryGenerator
	- Suitable especially to space applications

**MyPrimaryGeneratorAction::**

**MyPrimaryGeneratorAction()**

**{ generator = new G4GeneralParticleSource; }**

**void MyPrimaryGeneratorAction::**

**GeneratePrimaries(G4Event\* anEvent)**

**{ generator->GeneratePrimaryVertex(anEvent); }**

- Detailed description:
- <https://geant4-userdoc.web.cern.ch/UsersGuides/ForApplicationDeveloper/html/GettingStarted/generalParticleSource.html>

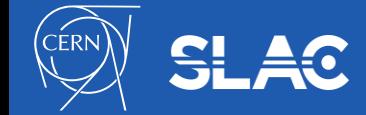

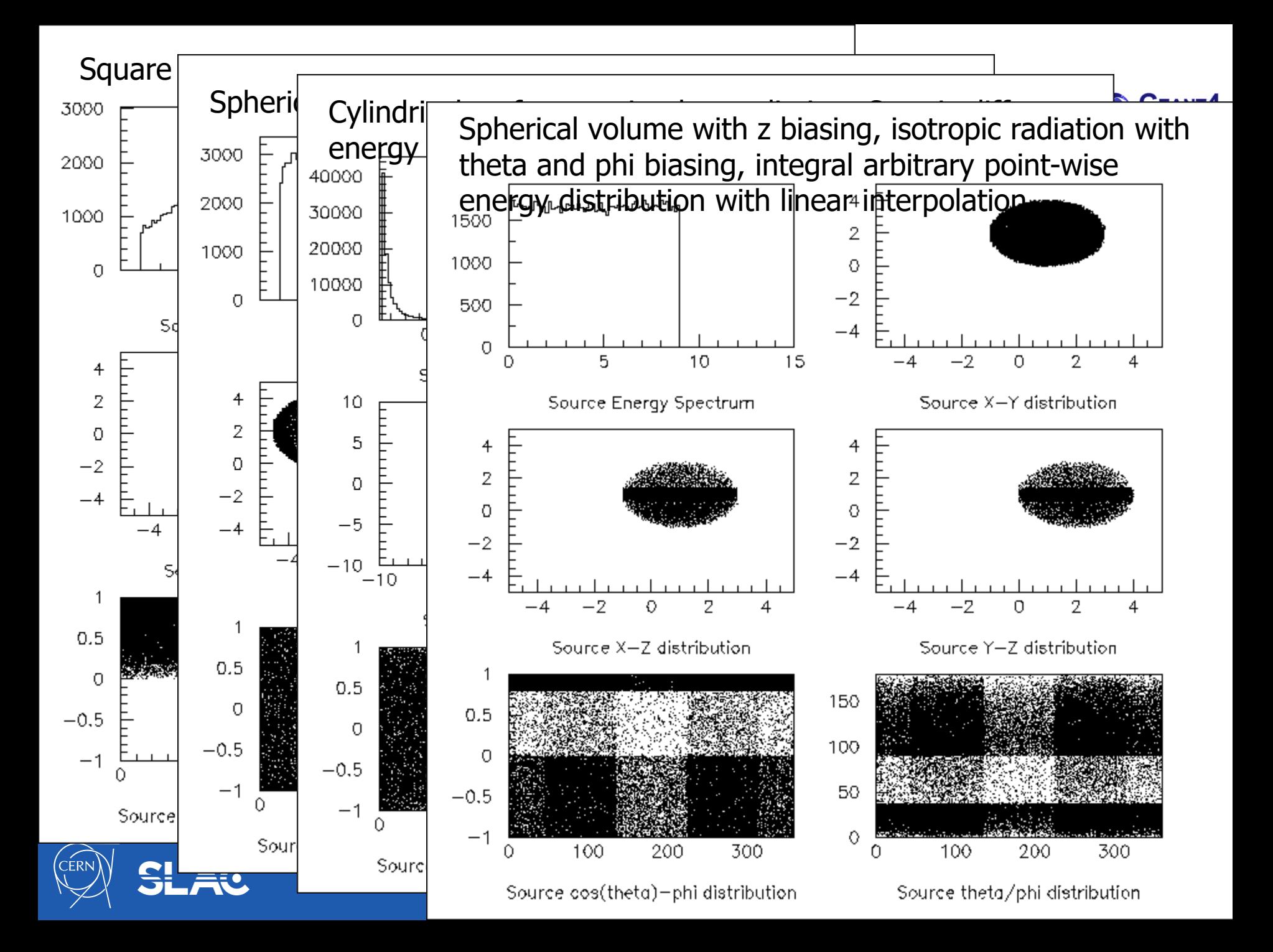

### Example commands of General Particle Source

### **GEANT4**

 $0.4$ 

#### **# two beams in a generator**

#### **#**

**# beam #1**

**# default intensity is 1 now change to 5. /gps/source/intensity 5. #**

**/gps/particle proton /gps/pos/type Beam #**

**# the incident surface is in the y-z plane /gps/pos/rot1 0 1 0 /gps/pos/rot2 0 0 1 #**

**# the beam spot is centered at the origin and is of # 1d gaussian shape with a 1 mm central plateau /gps/pos/shape Circle /gps/pos/centre 0. 0. 0. mm /gps/pos/radius 1. mm /gps/pos/sigma\_r .2 mm #**

**# the beam is travelling along the X\_axis with # 5 degrees dispersion /gps/ang/rot1 0 0 1 /gps/ang/rot2 0 1 0 /gps/ang/type beam1d /gps/ang/sigma\_r 5. deg # # the beam energy is in gaussian profile # centered at 400 MeV /gps/ene/type Gauss**

**/gps/ene/mono 400 MeV**

**/gps/ene/sigma 50. MeV**

#### **(macro continuation…)**

#### **# beam #2**

#### **# 2x the instensity of beam #1 /gps/source/add 10. #**

**# this is a electron beam /gps/particle e- /gps/pos/type Beam**

**# gaussian energy profile /gps/ene/type Gauss /gps/ene/mono 600 MeV /gps/ene/sigma 50. MeV**

**# it beam spot is of 2d gaussian profile # with a 1x2 mm2 central plateau # it is in the x-y plane centred at the orgin /gps/pos/centre 0. 0. 0. mm /gps/pos/halfx 0.5 mm /gps/pos/halfy 1. mm /gps/pos/sigma\_x 0.1 mm # the spread in y direction is stronger /gps/pos/sigma\_y 0.2 mm # #the beam is travelling along -Z\_axis /gps/ang/type beam2d /gps/ang/sigma\_x 2. deg /gps/ang/sigma\_y 1. deg**

Source Energy Spectrum Source X-Y distribution  $0,4$  $0.4$  $0,2$  $0.2$ Ō O  $-0.2$  $-0.2$  $-0.4$  $-0.4$  $-0.4$  $-0.2$  $\Omega$  $0.2$  $0.4$  $-0.4$ Source X-Z distribution 150  $0.5$ 100  $\circ$ 50  $-0.5$ 0 300 100 200

600

3000

2000

1000

 $0\frac{E}{200}$ 

400

Source cos(theta)-phi distribution

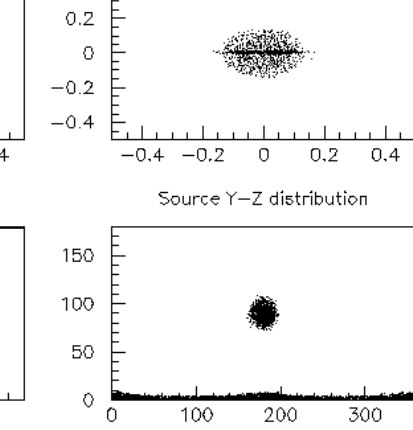

 $0.4$ 

 $0.2$ 

 $-0.2$  $-0.4$ 

800

 $\circ$ 

 $-0.4$ 

Source theta/phi distribution

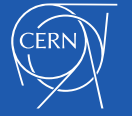

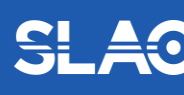

## Particle Gun vs. General Particle Source

- Particle Gun
	- Simple and naïve
	- Easy to handle.
		- Use set methods to alternate track-by-track or event-by-event values.

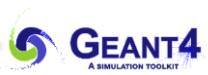

- General Particle Source
	- Powerful
	- Controlled by UI commands.
		- Almost impossible to control through set methods
	- Capability of shooting particles from a surface of a volume.
	- Capability of randomizing kinetic energy, position and/or direction following a userspecified distribution (histogram).
- If you need to shoot primary particles from a surface of a volume, either outward or inward, GPS is the choice.
- If you need a complicated distribution, not flat or simple Gaussian, GPS is the choice.
- Otherwise, use Particle Gun.

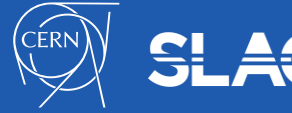

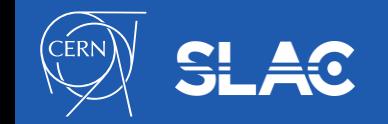

# **PRE-ASSIGNED DECAY**

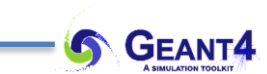

### Pre-assigned decay

- By default, when an unstable particle comes to its decay point, G4DecayProcess looks up the decay table defined in the G4ParticleDefinition of this particle type and randomly selects a decay channel.
- Alternatively, you may define a particular decay channel to G4PrimaryParticle.
	- Then, G4DecayProcess takes that channel without looking up the decay table and Lorentz-boost.
- Two major use cases.
	- Shooting exotic primary particle, e.g. Higgs. Geant4 does not know how to decay Higgs, thus you have to define the decay daughters.
	- Forcing decay channel for each particle, e.g. forcing a rare channel

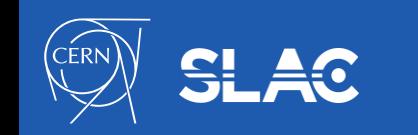

### Pre-assigned decay products Primary particle - M. Asai (SLAC)

- Physics generator can assign a decay channel for each individual particle separately.
	- Decay chain can be "pre-assigned".
- A parent particle in the form of G4Track object travels in the detector, bringing "preassigned" decay daughters as objects of G4DynamicParticle.

**GEANT4** 

– When the parent track comes to the decay point, pre-assigned daughters become to secondary tracks, instead of randomly selecting a decay channel defined to the particle type. Decay time of the parent can be pre-assigned as well.

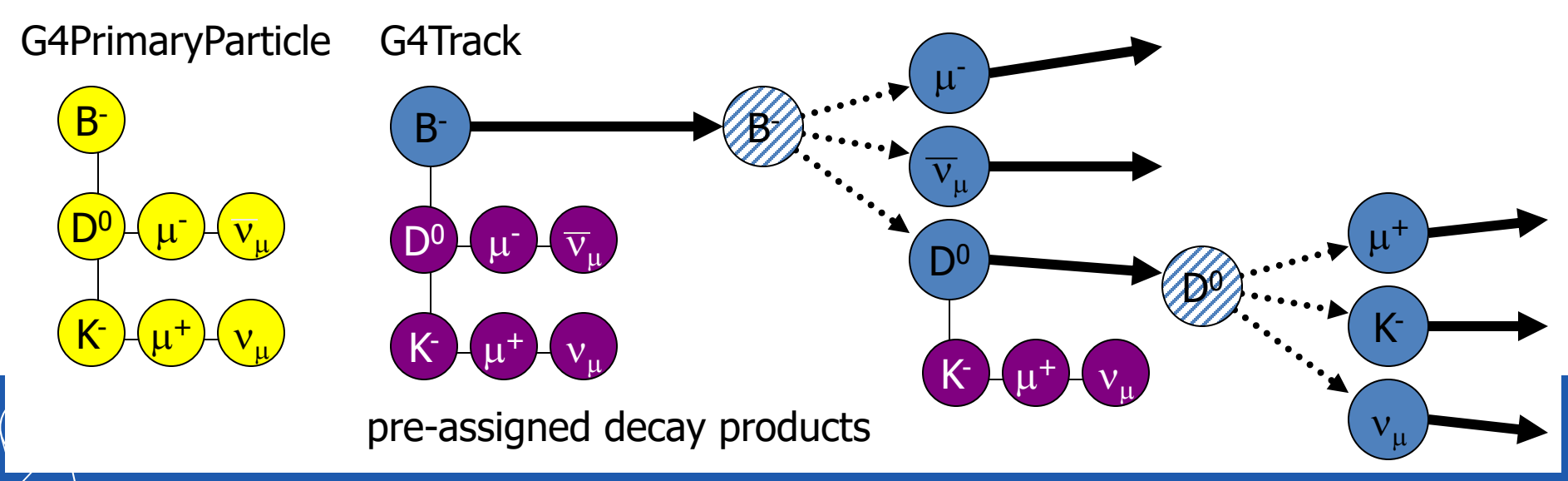

- User primary generator action is a mandatory class that user must implement
	- this class can re-use existing primary generators
	- it plays the role of providing 'primary particles' that Geant4 transports through the detector
- 'particle guns' used for test-beam or fixed target simulations
- interface to HepMC event record used for MC event generators

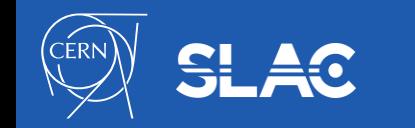